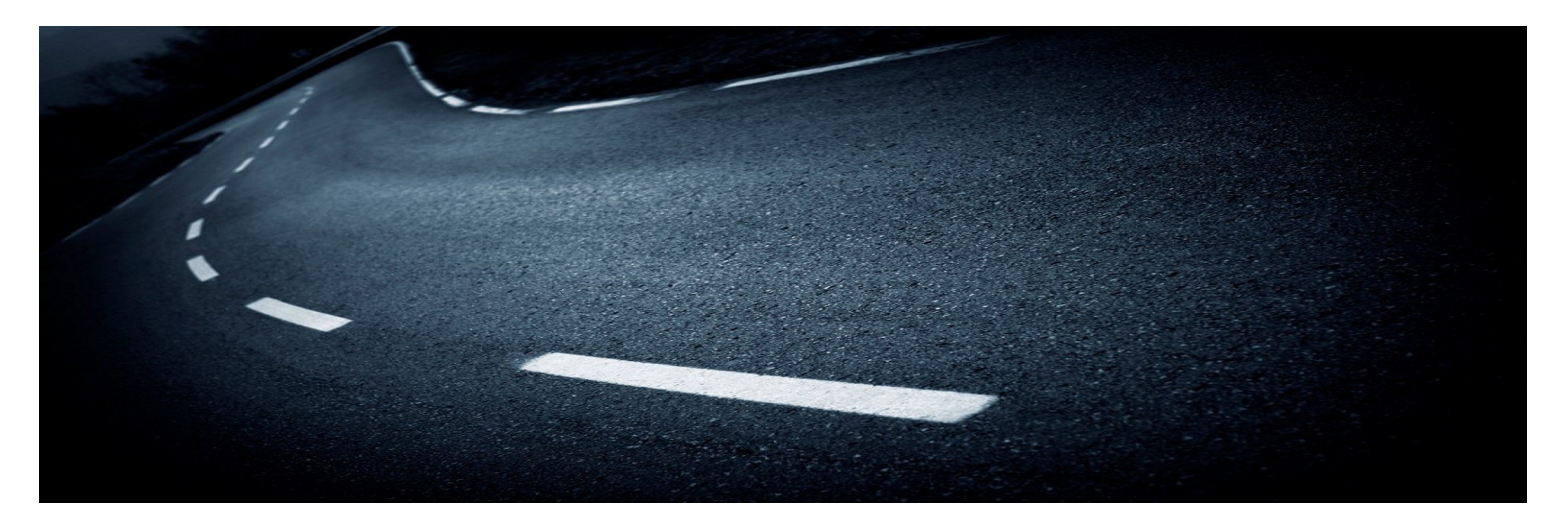

 Tiefbauten aller Art, Planungen zur Dorferneuerung und Stadtsanierung erfolgreich tätig. Das Ingenieurbüro Peter Pickler ist in den Bereichen der der Planung und Bauüberwachung von Straßen,

Wir suchen baldmöglichst für unseren Standort in Stendal einen:

# **Bauleiter (m/w/d)**

## **IHRE AUFGABEN**

- Baustellenkontrolle, Bauüberwachung (Leistungen der Leistungsphase 8 nach HOAI)
- Rechnungsprüfung
- Überwachung von Prüfungen, Mitwirken an Aufmaßen
- Ausschreibung von Bauvorhaben
- Planungsleistungen für Straßen- und Tiefbau
- Ansprechpartner für unsere Auftraggeber

## **IHR PROFIL**

- ein erfolgreich abgeschlossenes Studium im Bereich Bauingenieurwesen, Bachelor/ Master
- wünschenswert aber nicht Bedingung (auch Berufsanfänger willkommen) • mehrjährige Berufserfahrung als Bauleiter und/ oder Objektplaner im Bereich Straßenbau/ Kanalbau
- Unternehmerisches Denken und Handeln sowie eine selbstständige, engagierte und ergebnisorientierte Arbeitsweise
- Teamfähigkeit und Verhandlungsgeschick
- Lernbereitschaft
- Fahrerlaubnis Klasse B
- Grundkenntnisse AVA- und CAD- Software (Einarbeitung möglich)
- erweiterte Kenntnisse in Office-Software

### **WIR BIETEN**

- einen unbefristeten und sicheren Arbeitsplatz in Vollzeit bei einem etablierten Unternehmen
- Weiterentwicklung in einem erfahrenen Team und Umsetzung eigener Ideen
- attraktive und leistungsgerechte Vergütung
- eine interessante, anspruchsvolle und vielseitige Tätigkeit, teamorientiertes und kollegiales Arbeitsumfeld
- regelmäßige berufsbezogene Weiterbildung, die Ihnen eine langfristige Perspektive in unserem Haus sichert
- Firmenfahrzeug
- Möglichkeit der späteren Firmenübernahme bei Eignung

### **IHRE BEWERBUNG**

 Wir haben Ihr Interesse geweckt? Wir freuen uns auf Ihre vollständigen Bewerbungsunterlagen – bitte ausschließlich per E-Mail unter Angabe Ihrer Gehaltsvorstellung und des möglichen Eintrittstermins an: